## **Individual type mapping**

Δ

For individual type mapping, you must start by mapping the parent node first, following the sequence. Please make sure to map the parent before moving on to the children nodes.

The individual type mapping feature in DataHub arranges all nodes into a tree structure. You can select a node from the source node and map it to a type in the target node. The auto-mapping function of DataHub allows you to map similar node types automatically and change the target type that has been mapped.

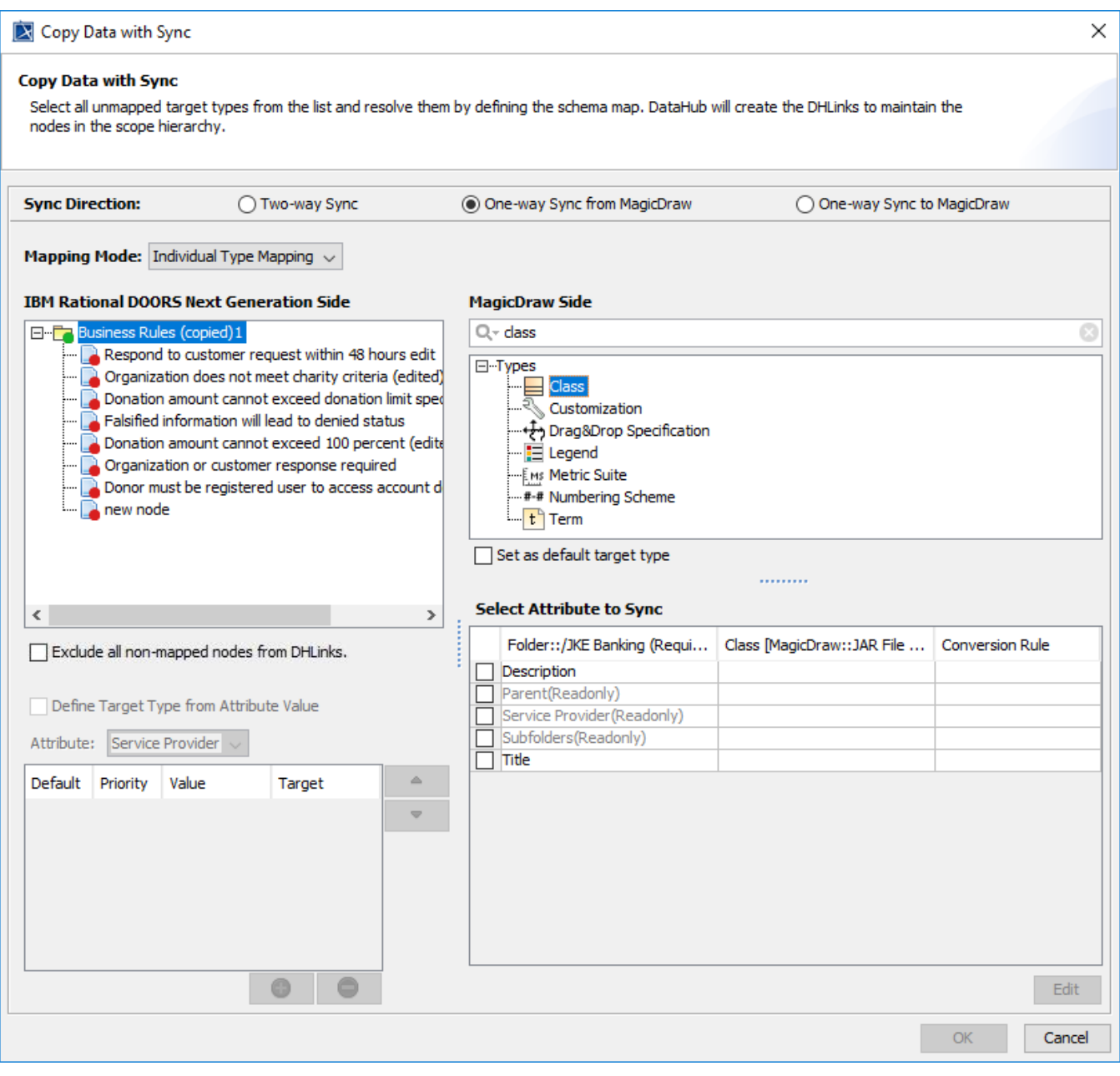

Individual type mapping mode in the Copy Data with Sync dialog.